# **Linux Directory Structure**

The Filesystem Hierarchy

[LinuxTrainingAcademy.com](http://www.linuxtrainingacademy.com/?utm_source=slideshow&utm_medium=slideshow&utm_campaign=slideshow)

#### **What You Will Learn**

- Linux directory structure
- Location of operating system components
- Application directory structures

#### **Common Directories**

- "Root," the top of the file system hierarchy.
- /bin Binaries and other executable programs.
- /etc System configuration files.
- /home Home directories.
- / opt Optional or third party software. e.g. Google Earth
- /tmp Temporary space, typically **cleared on reboot**.
- /usr User related programs.
- /var Variable data, most notably log files.

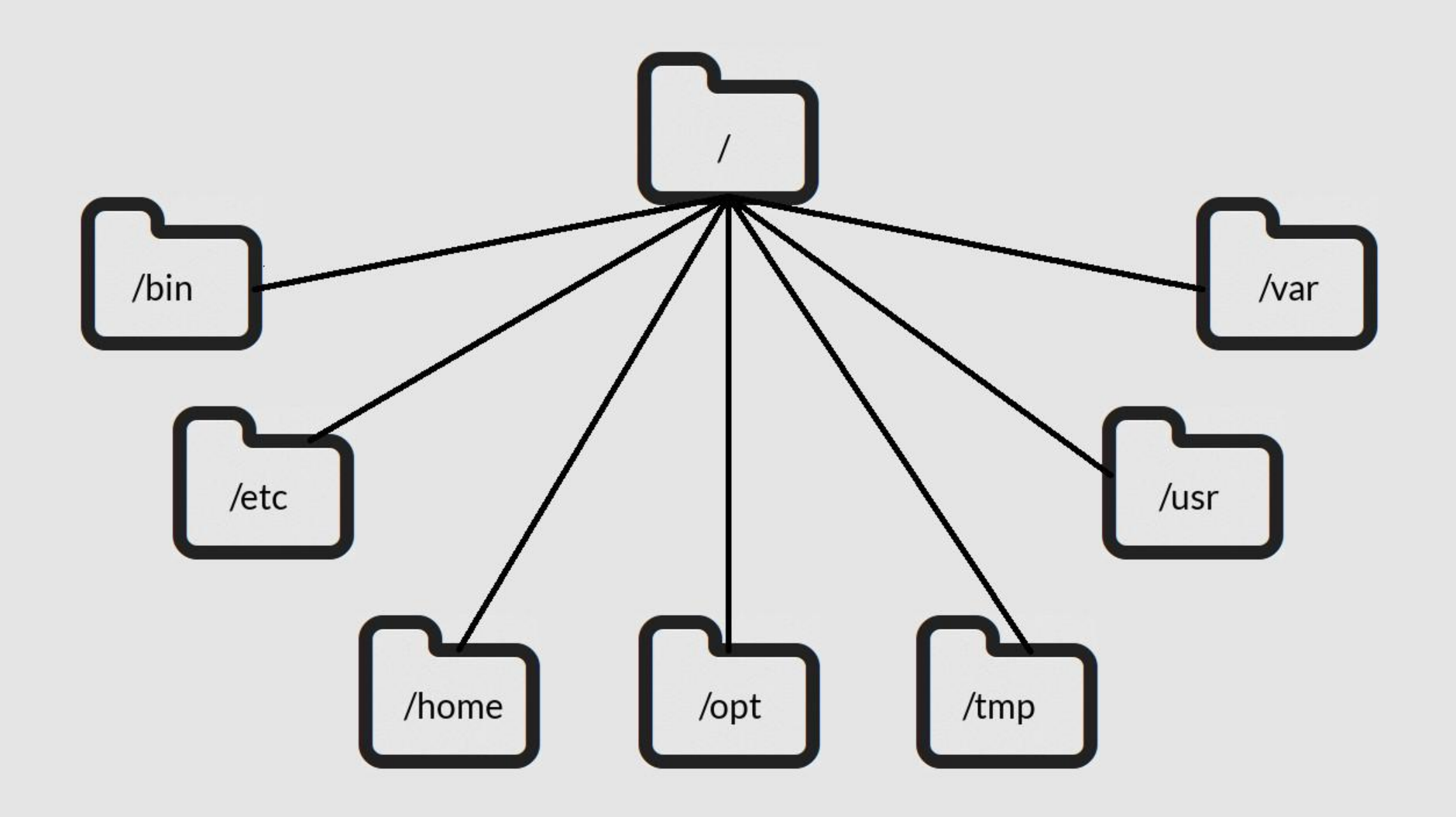

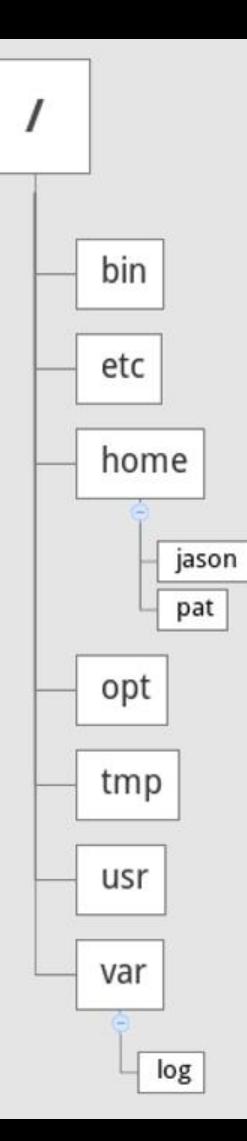

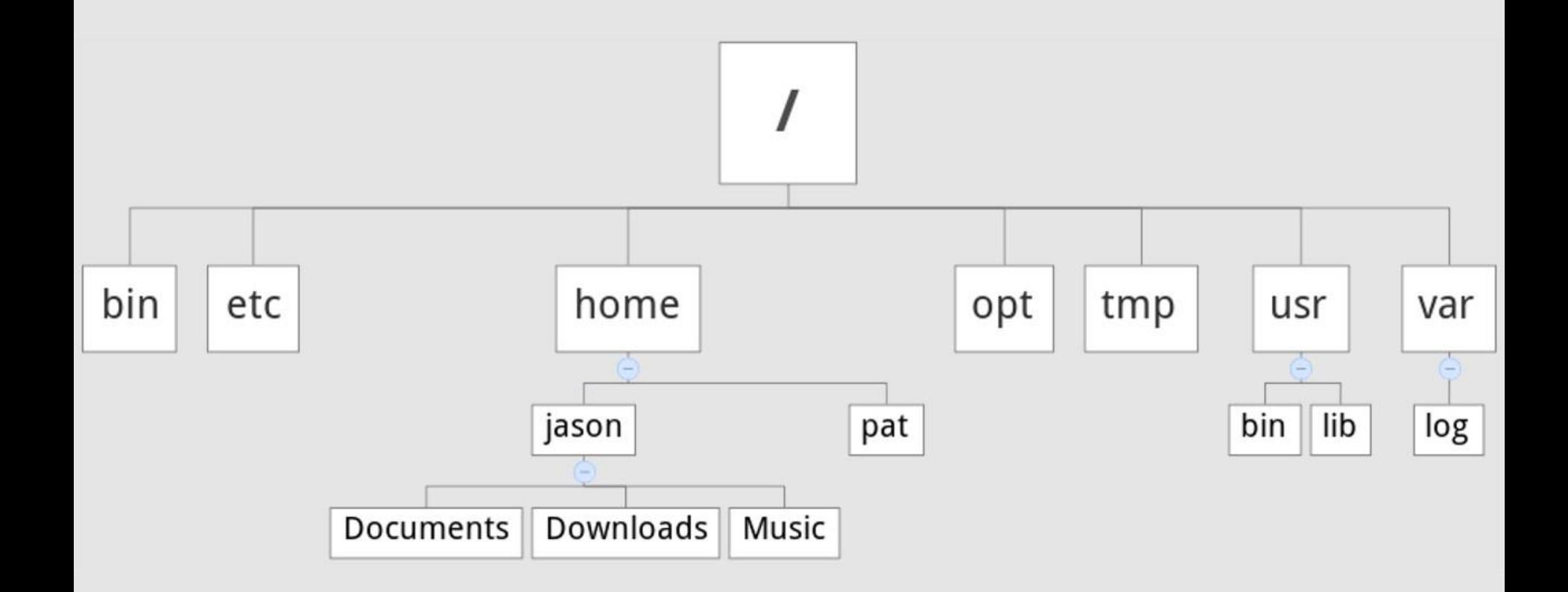

- "Root," the top of the file system hierarchy.
- /bin Binaries and other executable programs.
- /boot Files needed to boot the operating system.
- / cdrom Mount point for CD-ROMs. Debian: / media
- /cgroup Control Groups hierarchy.
- $\bullet$  /dev Device files, typically controlled by the operating system and the system administrators.
- /etc System configuration files.

- /export Shared file systems.
- /home Home directories.
- /lib System Libraries.
- /lib64 System Libraries, 64 bit.
- /lost+found Used by the file system to store recovered files after a file system check has been performed.
- $\bullet$  /media Used to mount removable media like CD-ROMs.

- /mnt Used to mount external file systems.
- /opt  $\qquad$  Optional or third party software.
- /proc Provides info about running processes.
- /root The home directory for the root account.
- /sbin System administration binaries.
- /selinux Used to display information about SELinux.

- Contains data which is served by the system.
- /srv/wwwWeb server files.
- $/srv/ftp$  FTP files.
- /sys Used to display and sometimes configure the devices known to the Linux kernel.
- /tmp Temporary space, typically cleared on reboot.

- /usr User related programs, libraries, and docs.
- /usr/bin Binaries and other executable programs.
- /usr/lib Libraries.
- /usr/local Locally installed software that is not part of the base operating system.
- /usr/sbin System administration binaries.
- /var  $V$ ariable data, most notably log files.
- /var/log Log files.

- /usr/local/crashplan/bin crashplan: backup software
- /usr/local/crashplan/etc
- /usr/local/crashplan/lib
- /usr/local/crashplan/log

- $\cdot$  /opt/avg/bin AVG: anti-virus software
	- $\cdot$  /opt/avg/etc
	- $\cdot$  /opt/avg/lib
	- /opt/avg/log

 $\cdot$  /etc/opt/myapp

- $\cdot$  /opt/myapp/bin
- / $opt/my$ app/lib
- /var/opt/myapp config file for myapp<br>log file for myapp

- /usr/local/bin/myapp
- /usr/local/etc/myapp.conf
- /usr/local/lib/libmyspp.so

- $\cdot$  /opt/acme
- $\cdot$  /opt/acme/bin
- /opt/acme/etc

acme: company name

- /opt/google
- /opt/google/chrome
- /opt/google/earth

- $\cdot$  /opt/web-team
- /opt/acme/web-team
- /usr/local/acme/web-team

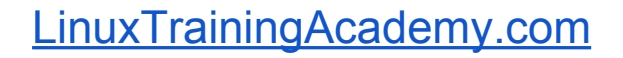

#### **Common Directories**

- "Root," the top of the file system hierarchy.
- /bin Binaries and other executable programs.
- /etc System configuration files.
- /home Home directories.
- /opt Optional or third party software.
- /tmp Temporary space, typically cleared on reboot.
- /usr User related programs.
- /var Variable data, most notably log files.

#### **Summary**

. The most common directories to know are:  $\circ$  /

[LinuxTrainingAcademy.com](http://www.linuxtrainingacademy.com/?utm_source=slideshow&utm_medium=slideshow&utm_campaign=slideshow)

- /bin
- /etc
- /home
- /opt
- /tmp
- /usr
- /var

#### **Summary**

- Applications that are not part of the base OS can be installed in:
	- /usr/local
	- /opt